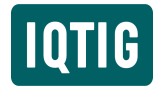

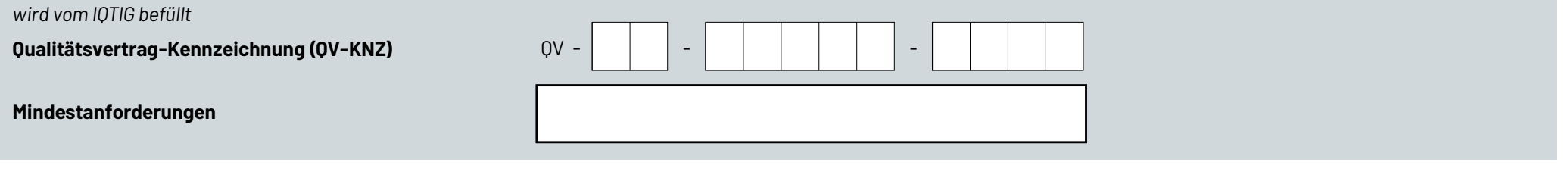

# Angaben zum Qualitätsvertrag

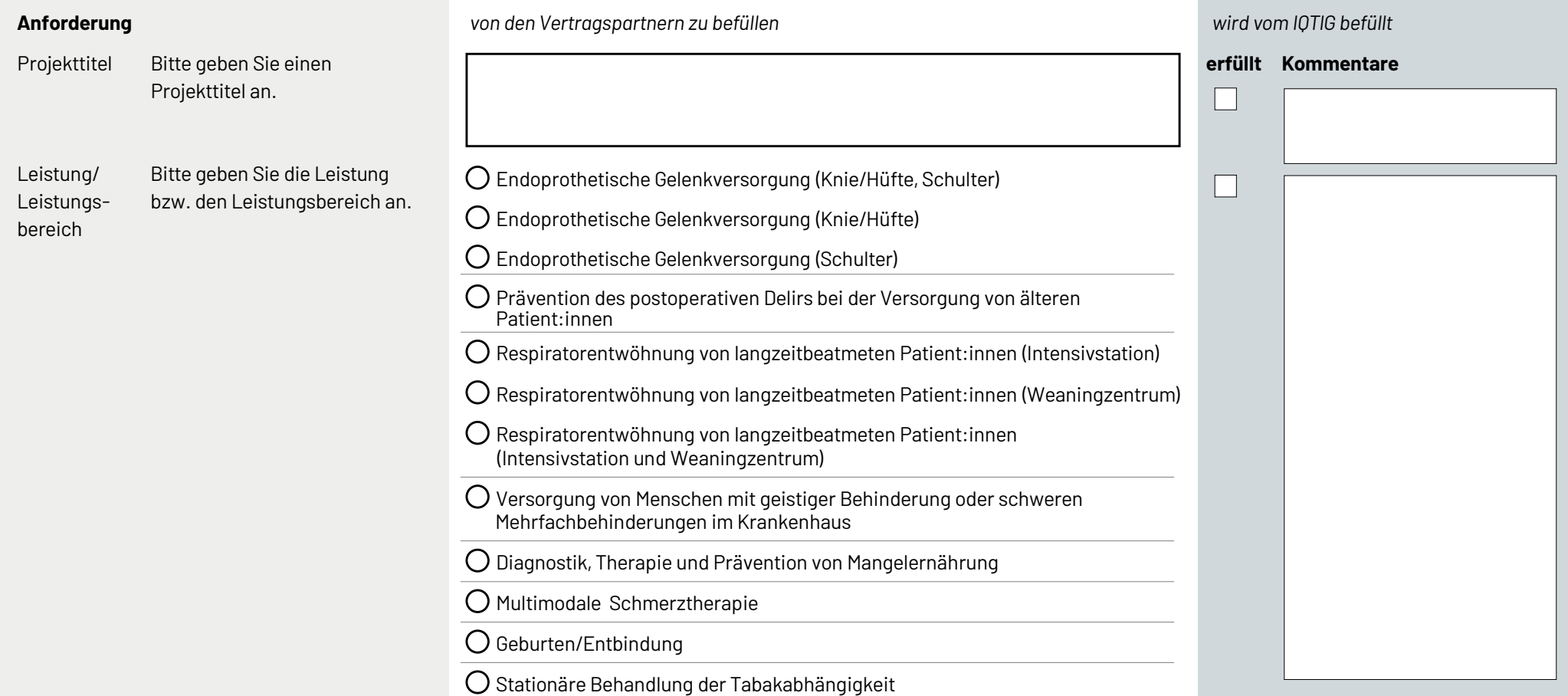

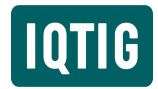

# *Projektplan*

*Evaluation der Qualitätsverträge nach § 110a SGB V*

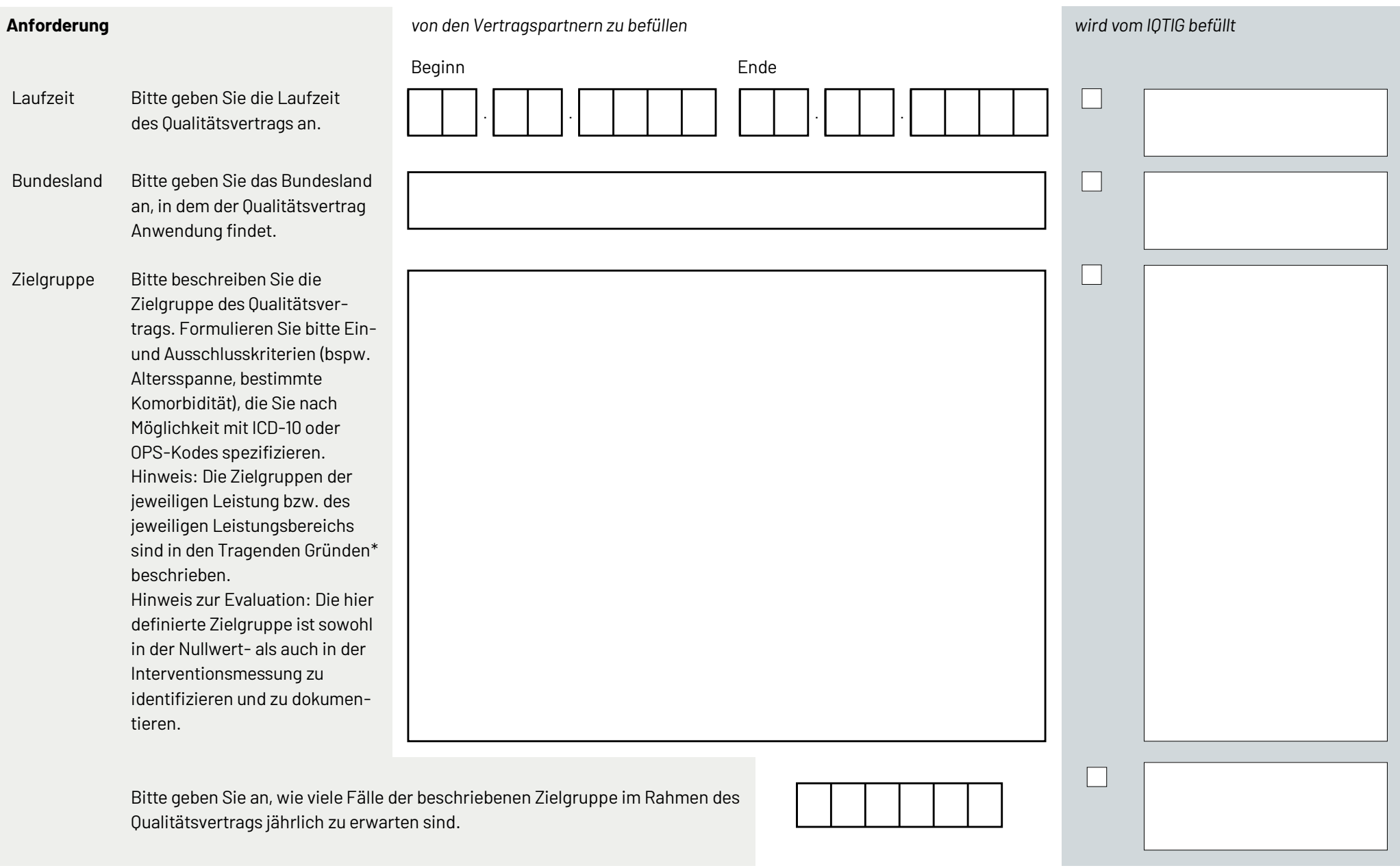

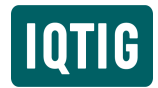

Seite 3 von 26

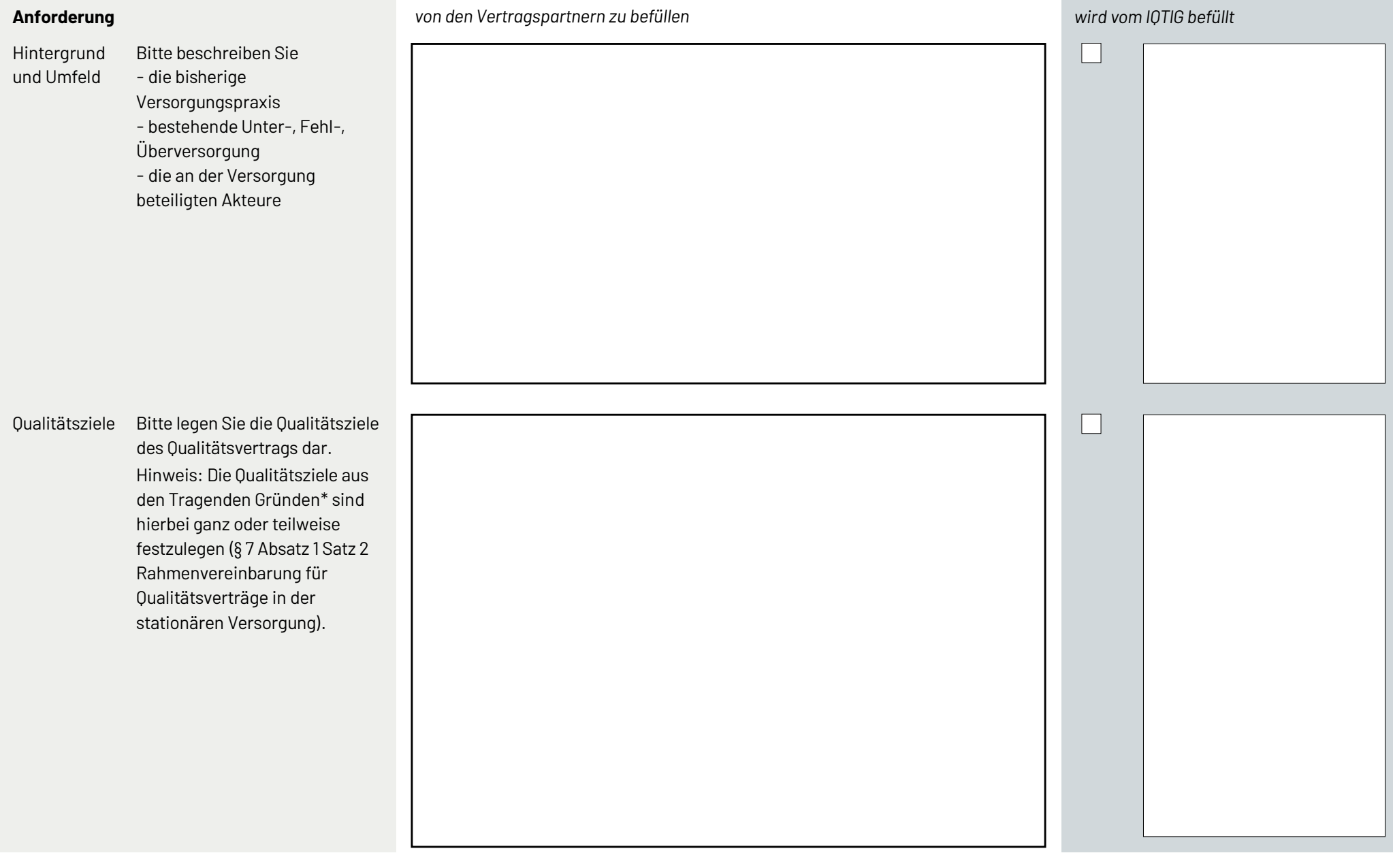

Zurück | Vollständigkeit der Angaben prüfen | Weiter

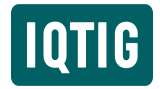

#### *Projektplan Evaluation der Qualitätsverträge nach § 110a SGB V*

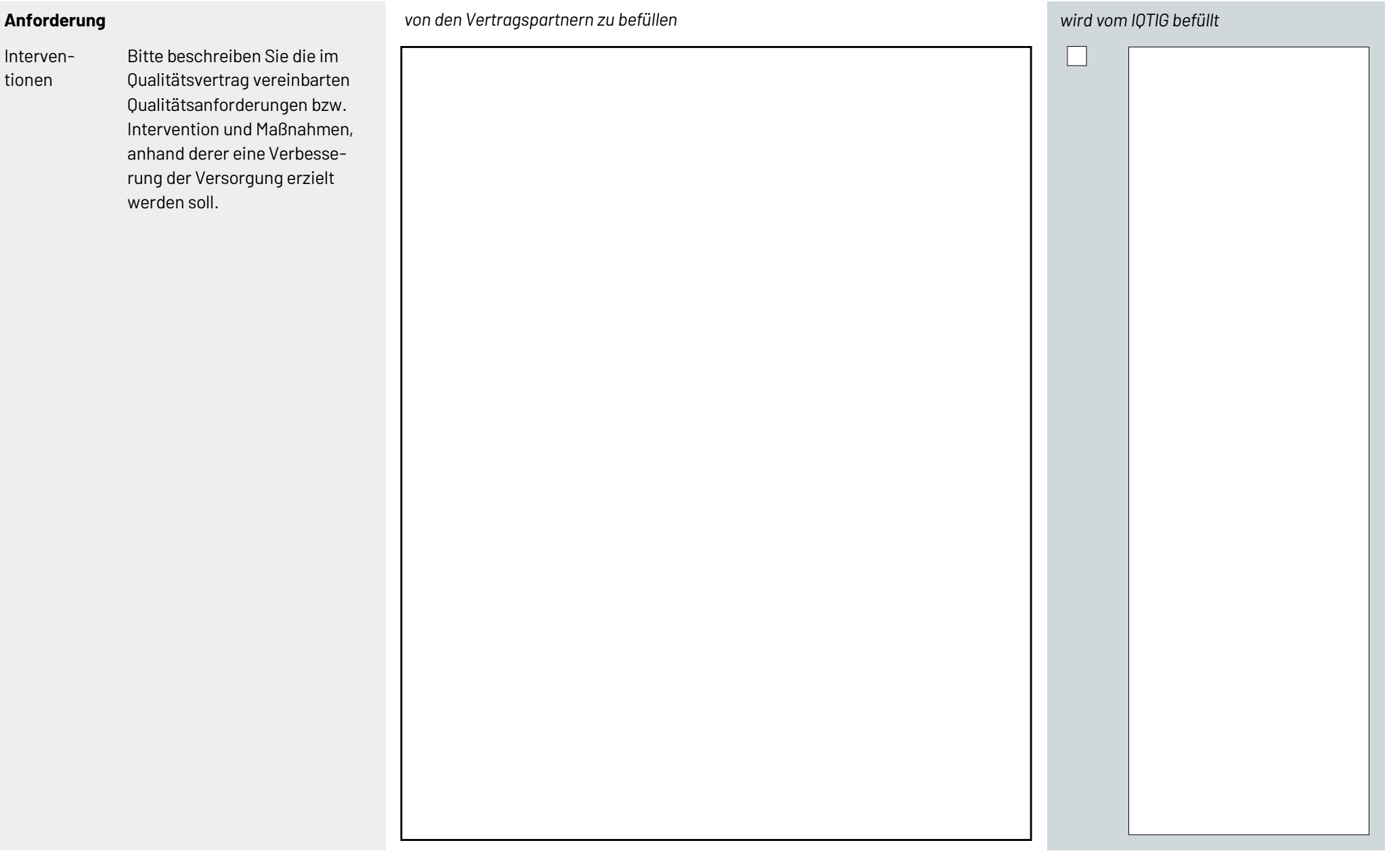

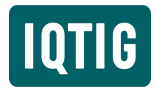

#### **Anforderung** *von den Vertragspartnern zu befüllen wird vom IQTIG befüllt*

Nullwertmessung

Hinweis zur Evaluation durch das IQTIG: Um die Versorgung mit Qualitätsvertrag mit der bisherigen Versorgung vergleichen zu können, ist von den Vertragspartnern eine (prospektive) Nullwertmessung nach den Vorgaben des IQTIG (siehe hierzu Anleitung zur Dokumentation) durchzuführen. Die Nullwertmessung umfasst 6 Monate bevor die Vereinbarungen des Qualitätsvertrags wirksam werden. In der Nullwertmessung findet die bisherige Versorgung weiter statt und die im Qualitätsvertrag vereinbarten Maßnahmen, Interventionen und Anreize finden noch keine Anwendung. Die Erhebung von Daten für die Evaluation erfolgt nach derselben Vorgehensweise (Identifikation der Zielgruppe, Ausfüllen von Dokumentationsbögen, Einsatz von bspw. Schmerzfragebogen, Fragebogen zur Geburtserfahrung, KOOS/HOOS) wie in der nachfolgenden Interventionsmessung, in der die im Qualitätsvertrag vereinbarten Maßnahmen, Interventionen und Anreizen angewendet werden.

Bitte benennen Sie mögliche Einflüsse des Qualitätsvertrags, die bereits auf die Nullwertmessung wirken. Skizzieren Sie ggf. mögliche Gegenmaßnahmen, um solche Einflüsse auszuschließen oder zumindest zu minimieren. Hinweis: Fachliche Schulungen der Mitarbeitenden sollten erst zu Beginn der Interventionsmessung erfolgen oder in eine Phase zwischen Nullwert- und Interventionsmessung gelegt werden oder schrittweise im Sinne eines Stepped-Wedge-Designs eingeführt werden. Organisatorische Schulungen können bereits während der Nullwertmessung erfolgen.

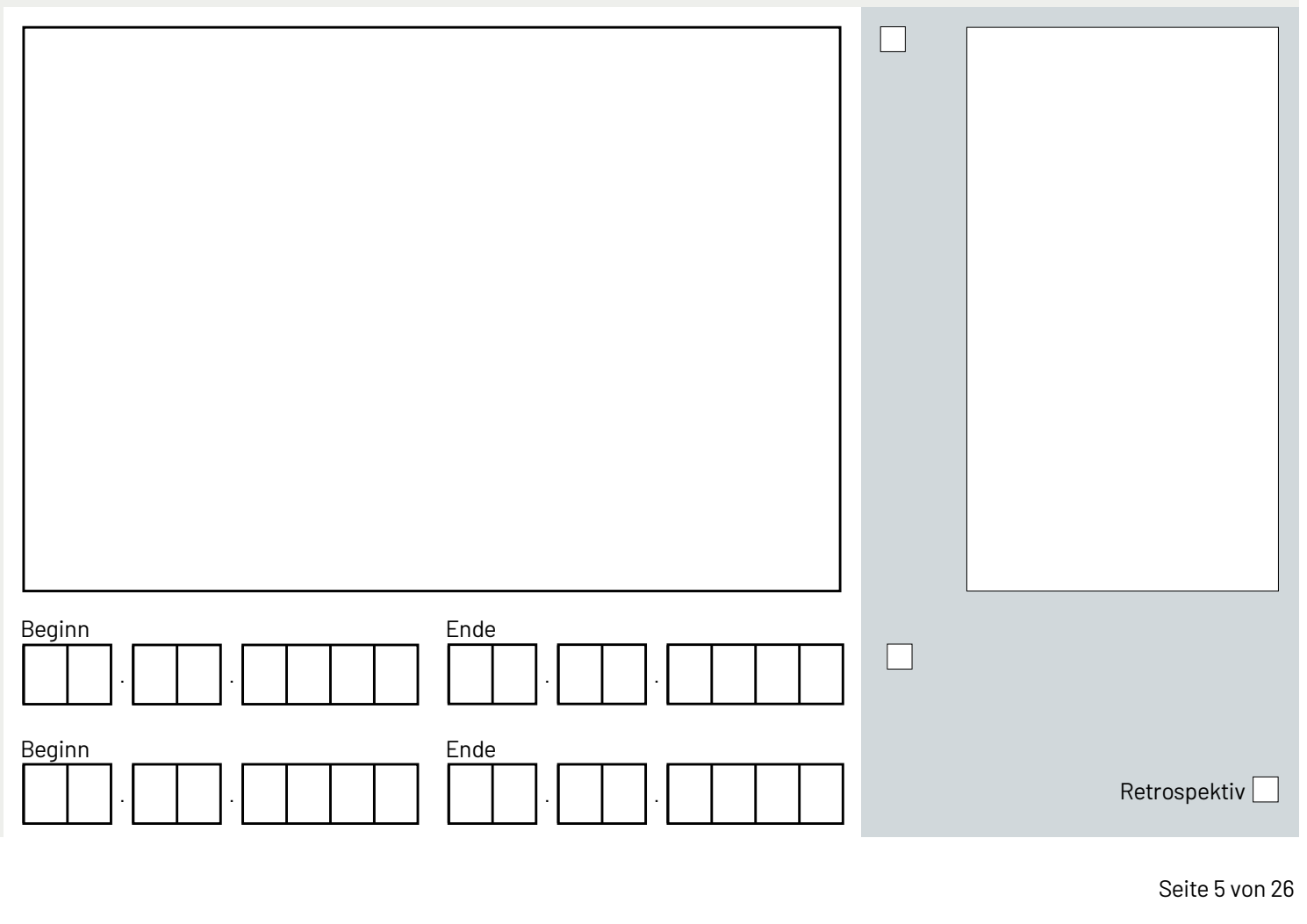

Zeitraum Nullwertmessung

Zeitraum Interventionsmessung

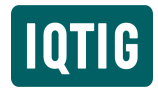

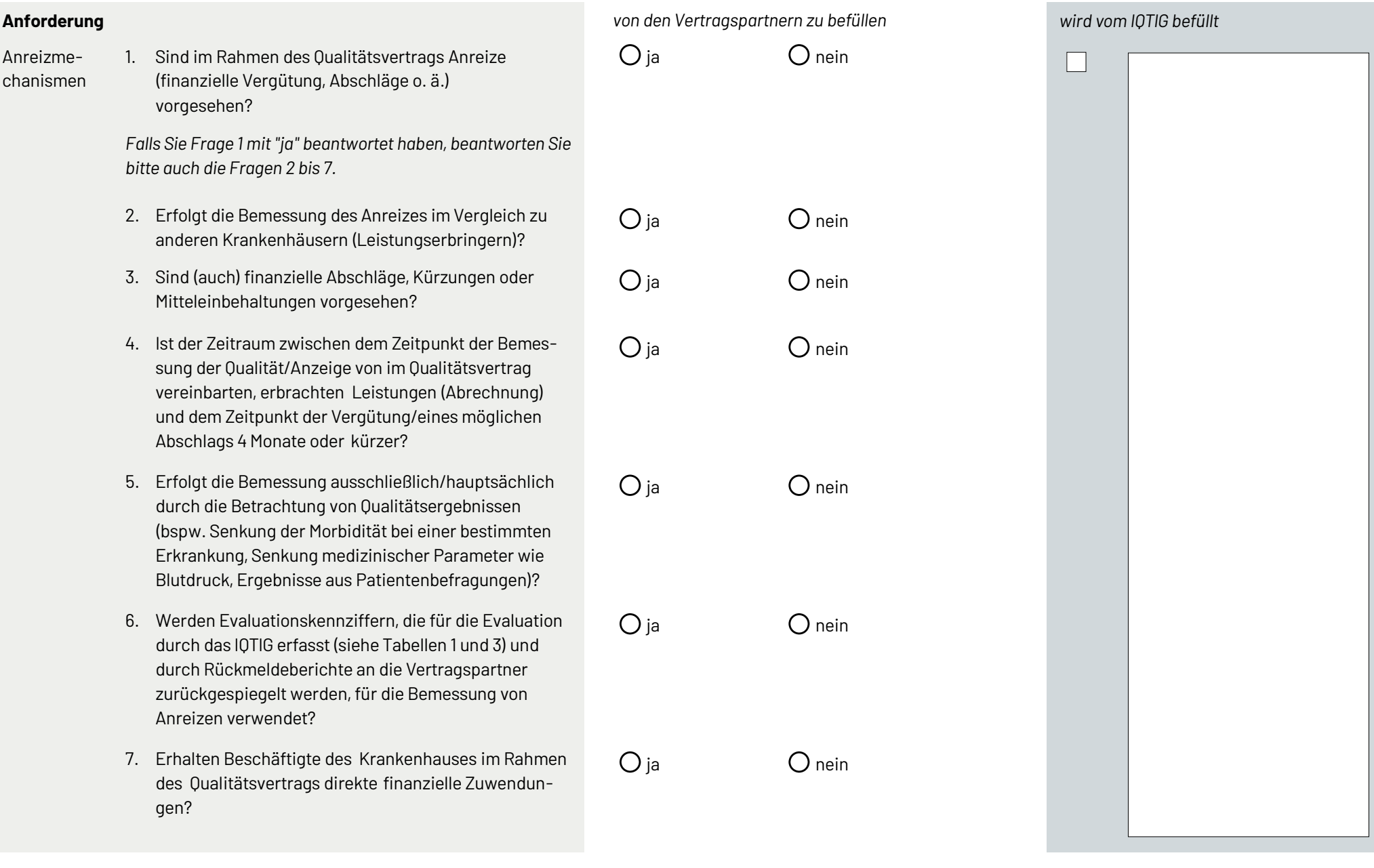

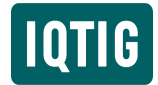

#### *Projektplan Evaluation der Qualitätsverträge nach § 110a SGB V*

Seite 7 von 26

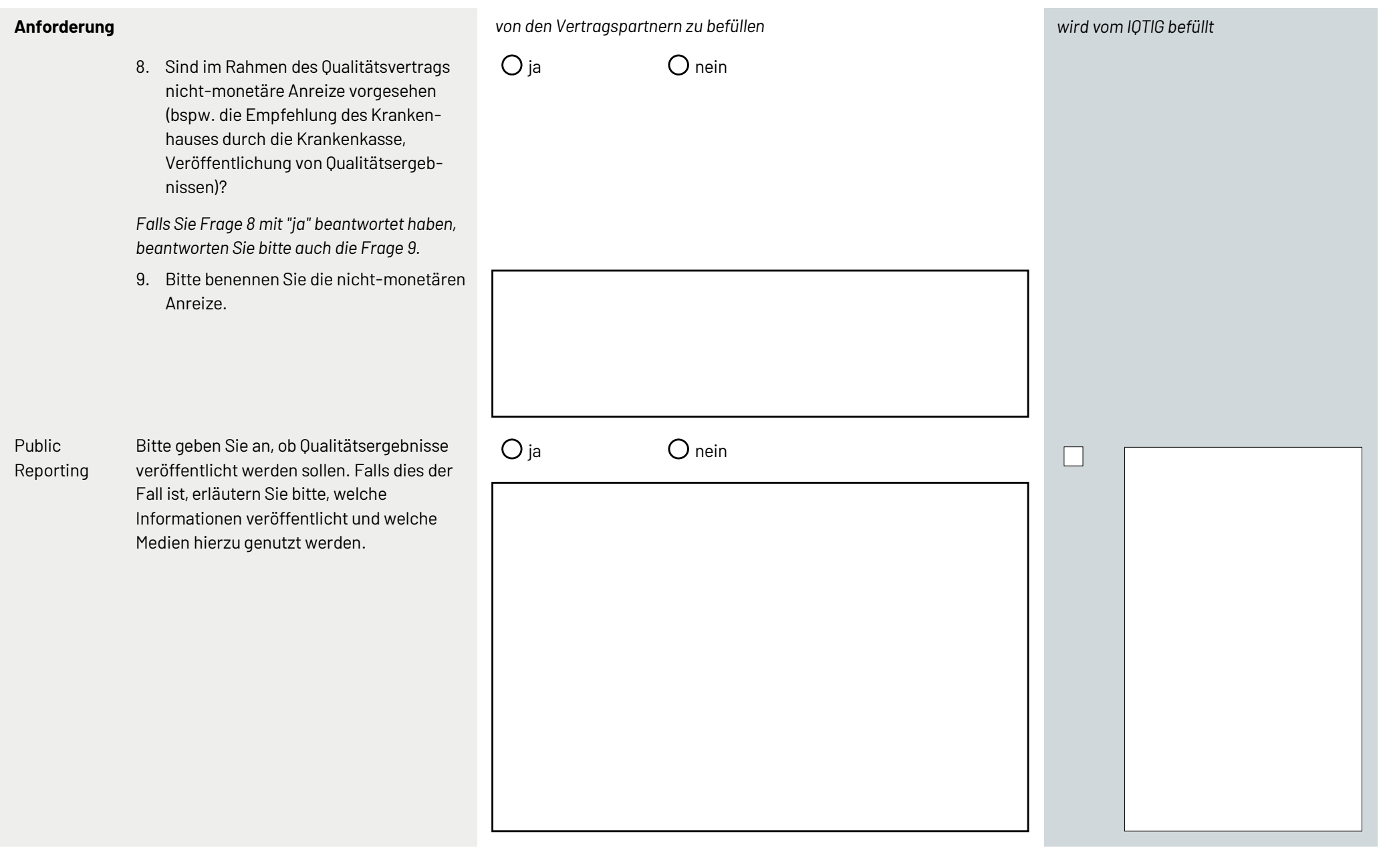

Zurück | Vollständigkeit der Angaben prüfen | Weiter

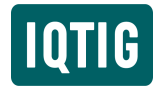

- wird automatisiert auf Basis bestimmter Angaben zum Qualitätsvertrag generiert –

**Leistungserbringer**

**Dokumentation** Messung **Zeitraum Messung Zeitraum** 

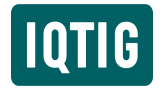

- wird automatisiert auf Basis bestimmter Angaben zum Qualitätsvertrag generiert –

**Leistungserbringer**

**Dokumentation** Messung Doku-Abschluss **Frist** 

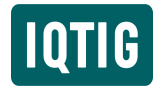

- wird automatisiert auf Basis bestimmter Angaben zum Qualitätsvertrag generiert –

**Krankenkassen**

**Dokumentation** Messung Doku-Abschluss **Frist** 

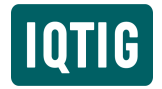

- wird automatisiert auf Basis bestimmter Angaben zum Qualitätsvertrag generiert –

**Krankenkassen**

**Dokumentation** Messung Doku-Abschluss **Messung** Doku-Abschluss

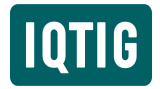

- wird automatisiert auf Basis bestimmter Angaben zum Qualitätsvertrag generiert –

**Falllisten: Übermittlung des Krankenhauses an die Krankenkasse(n)**

**Quartal Entlassung Messung Frist**

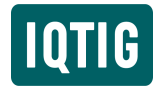

#### Berichtswesen

- wird automatisiert auf Basis bestimmter Angaben zum Qualitätsvertrag generiert –

**Berichte**

**Dokumentation Zeitraum The State State** 

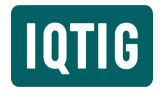

# Angaben zu den Vertragspartnern

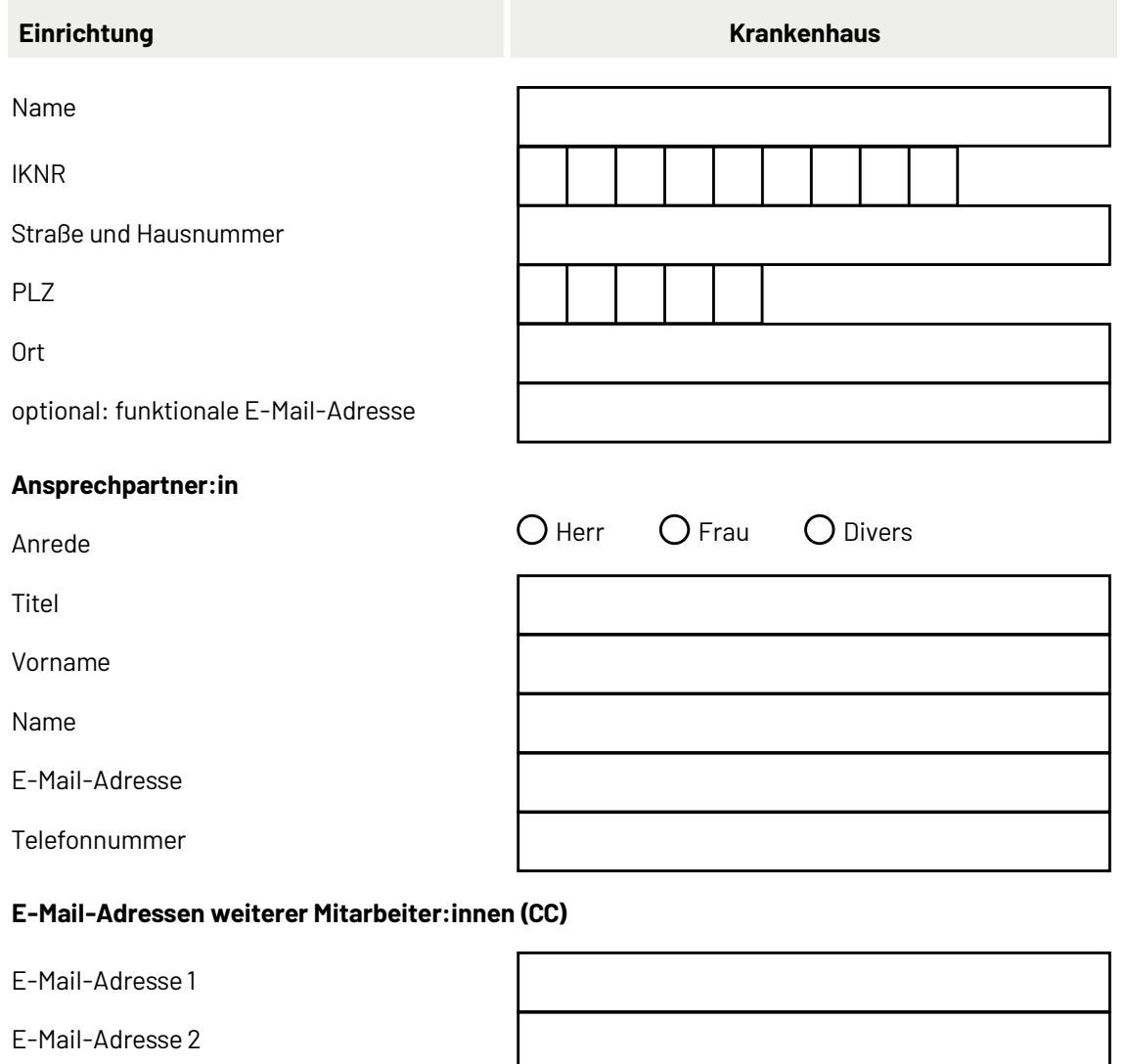

E-Mail-Adresse 3

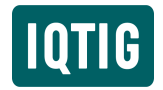

# Angaben zu den Vertragspartnern

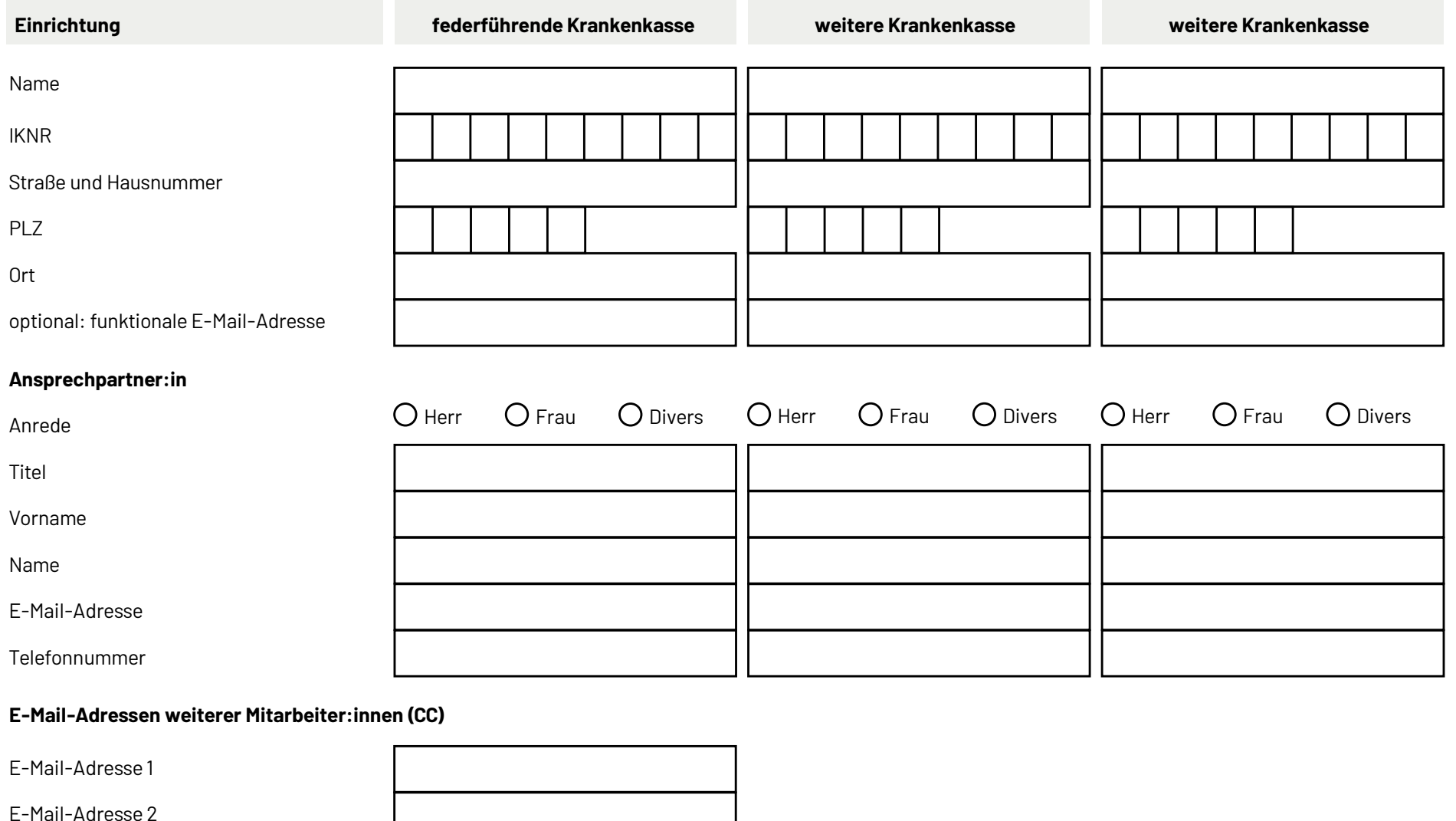

E-Mail-Adresse 3

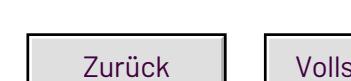

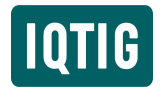

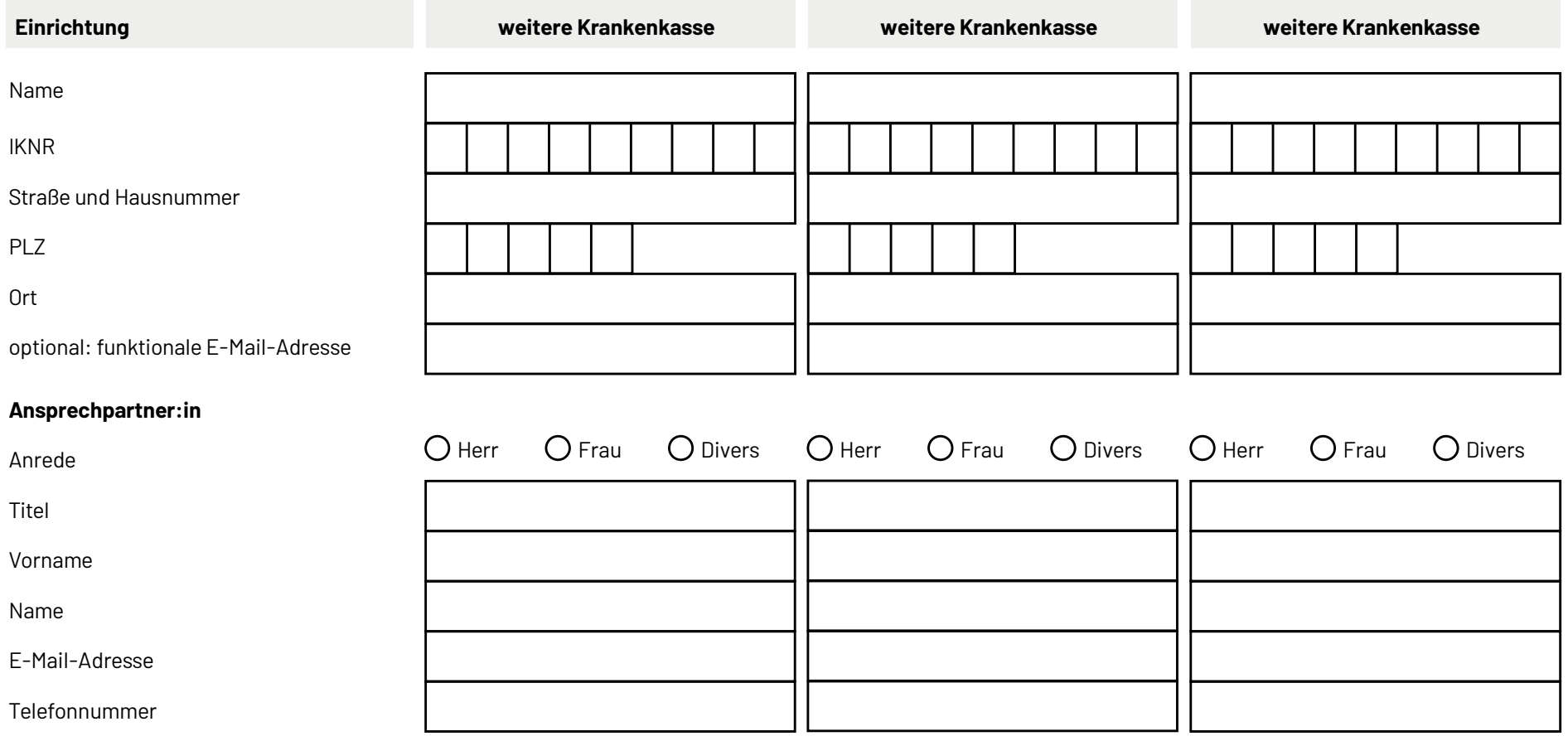

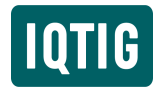

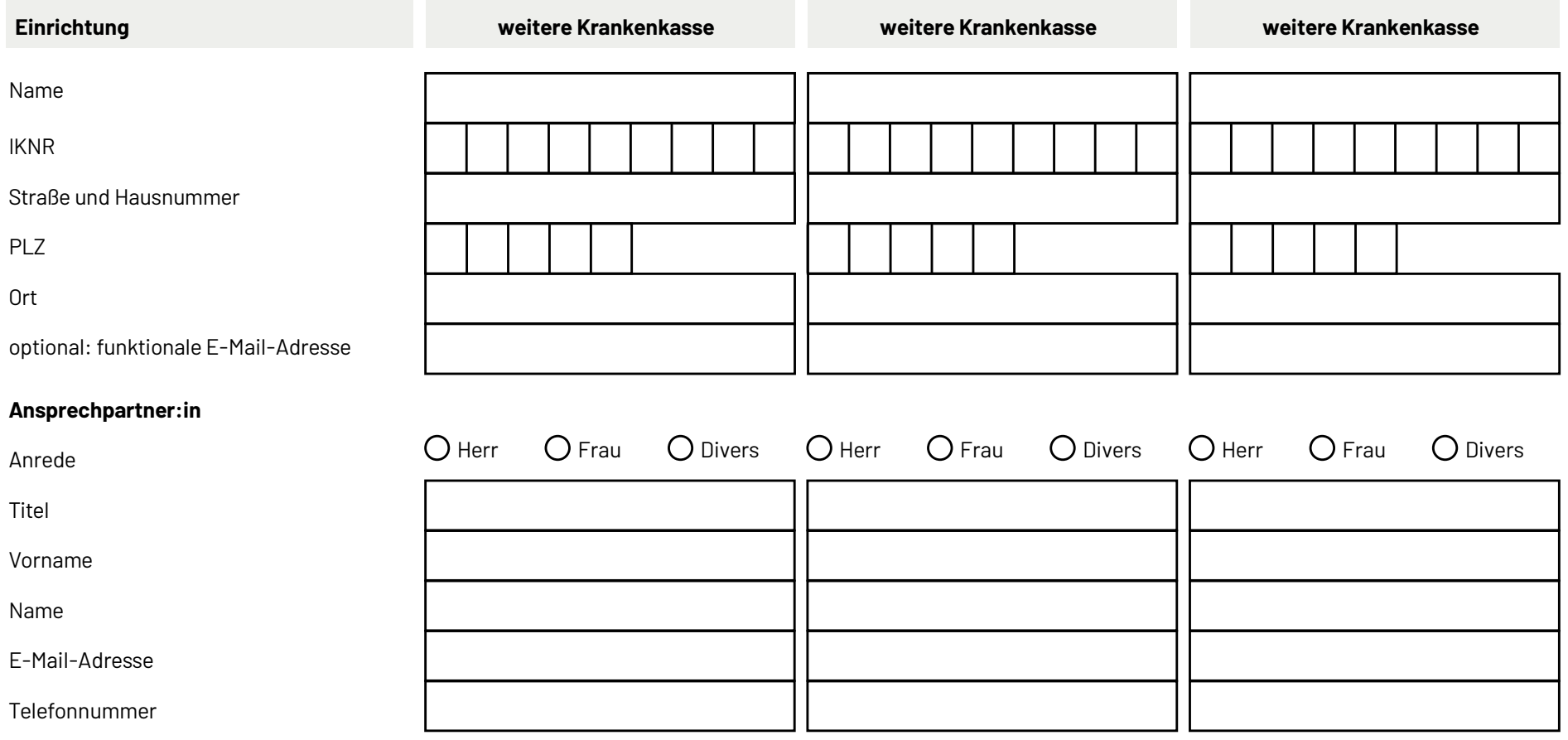

#### Evaluationskennziffern (Leistungsbereich: Menschen mit Behinderungen)

Für den Leistungsbereich "Versorgung von Menschen mit geistiger Behinderung oder schweren Mehrfachbehinderungen im Krankenhaus" hat das IQTIG keine allgemeingültigen Evaluationskennziffern definiert. Daher bestimmen die Vertragspartner selbst, welche Evaluationskennziffern für sie relevant sind, erhoben und ausgewertet werden. Hierbei gibt es zwei Möglichkeiten:

- Tabelle 1: Auswahl von Evaluationskennziffern, die das IOTIG im Nachgang entwickelt hat und die im "Konzept zur Durchführung und Ergebnisse eines Pilot-Workshops" dargestellt sind: https://iqtig.org/dateien/qs-instrumente/q-vertraege/IQTIG-Qualitaetsvertraege\_Konzept\_2018-09-28.pdf. und/oder

%- Tabelle 2: Entwicklung eigener Evaluationskennziffern

Hinweis: Die Daten/Informationen zur Berechnung dieser Evaluationskennziffern sind durch die Vertragspartner sowohl im Zeitraum der Nullwertmessung als auch der Interventionsmessung zu erheben. Die Ergebnisse sind nach Ende des Vertrags in einem Endbericht durch die Vertragspartner aufzubereiten und an das IQTIG zu übermitteln.

*Tabelle 1: Auswahl an Evaluationskennziffern für den Leistungsbereich Menschen mit Behinderungen*

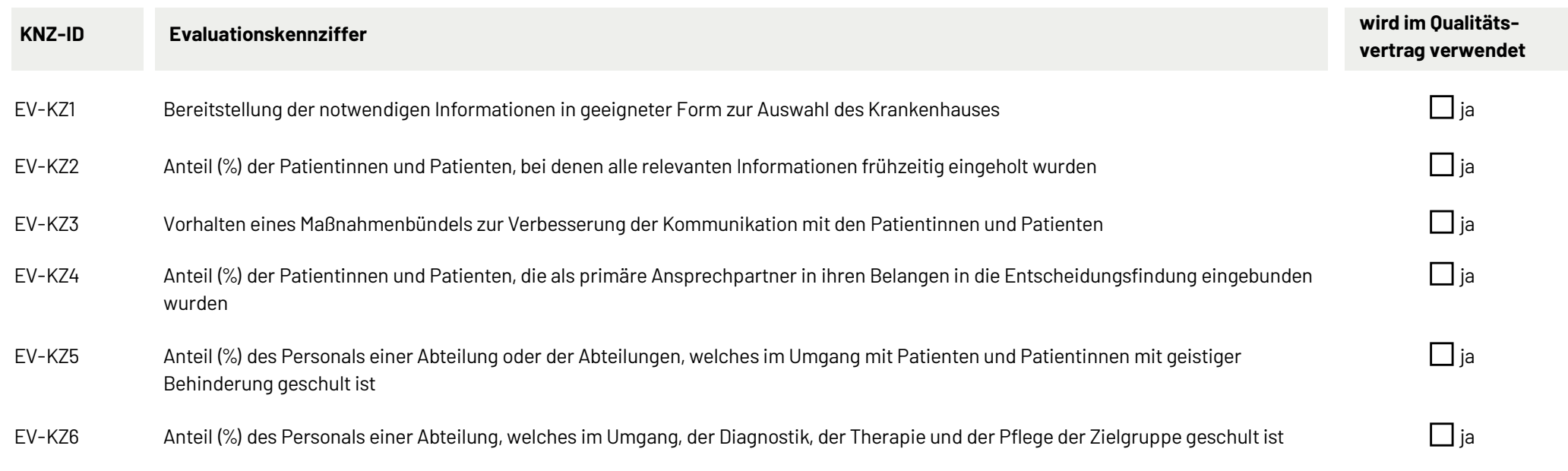

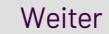

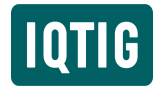

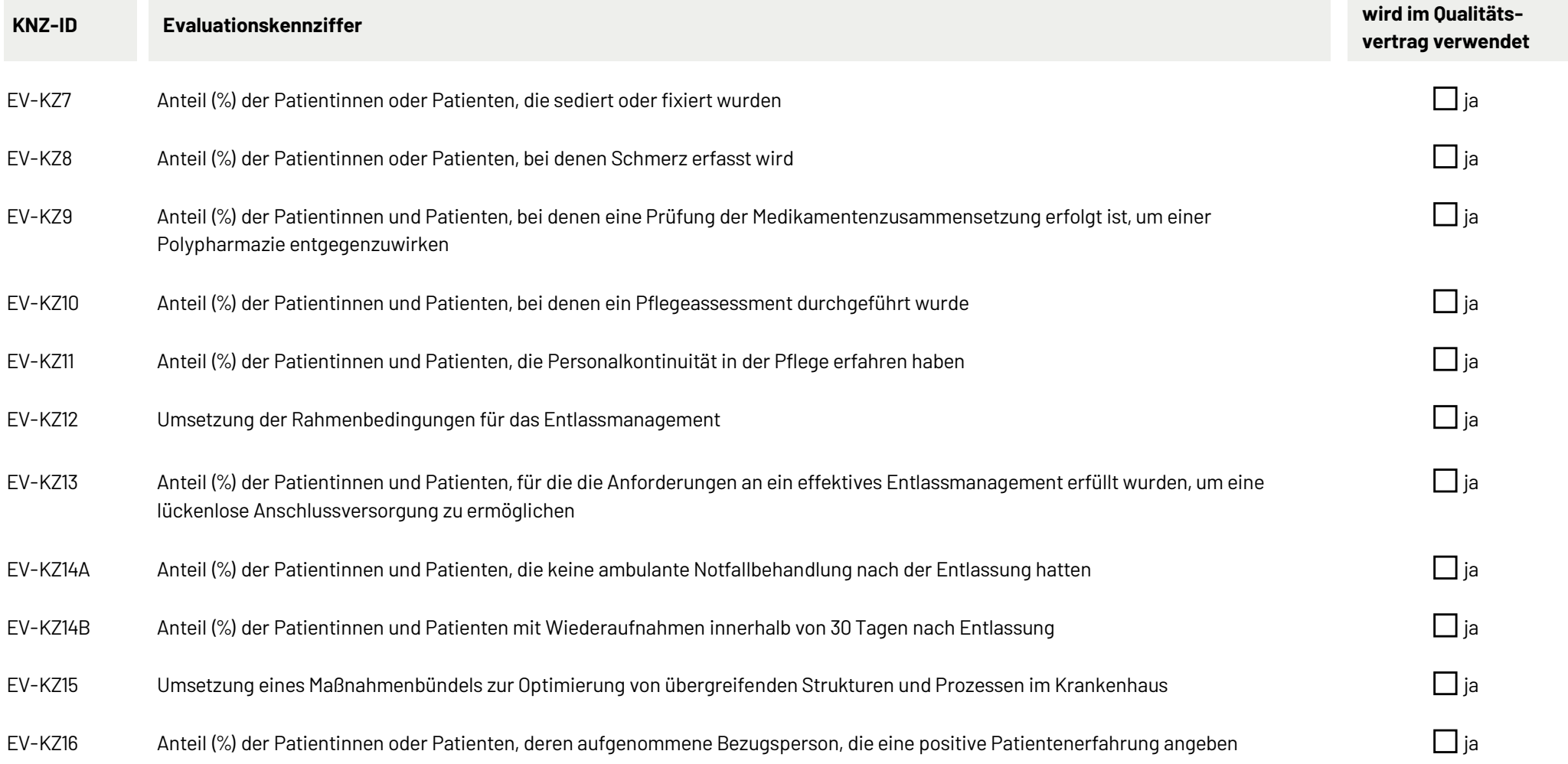

#### Evaluationskennziffern (alle Leistungsbereiche)

Bitte listen Sie nachfolgend selbst entwickelte Evaluationskennziffern, die im Qualitätsvertrag vereinbart wurden, in Tabelle 2 auf.

Hinweis: Die Daten/Informationen zur Berechnung selbst entwickelter Evaluationskennziiffern sind durch die Vertragspartner sowohl im Zeitraum der Nullwertmessung als auch der Interventionsmessung zu erheben. Die Ergebnisse sind nach Ende des Vertrags in einem Endbericht durch die Vertragspartner aufzubereiten und an das IQTIG zu übermitteln.

#### *Tabelle 2: Selbst entwickelte Evaluationskennziffern*

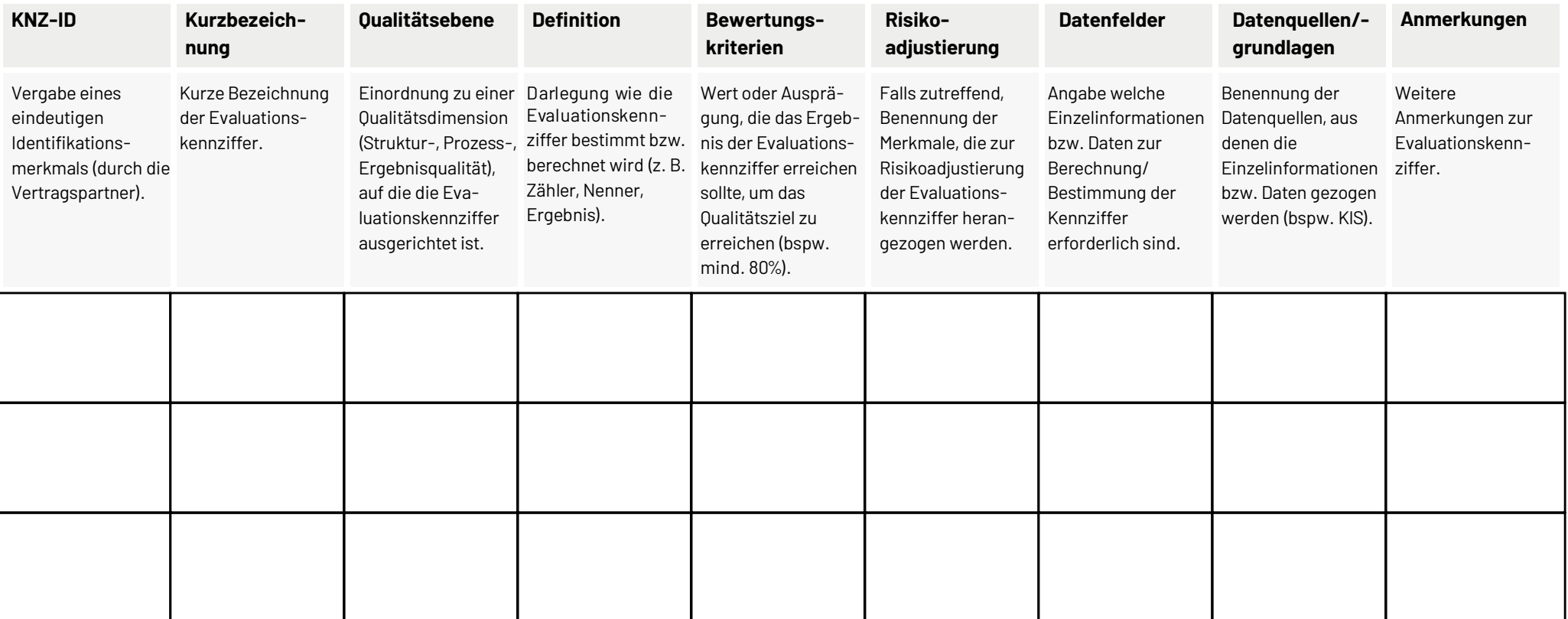

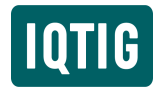

#### *Projektplan Evaluation der Qualitätsverträge nach § 110a SGB V*

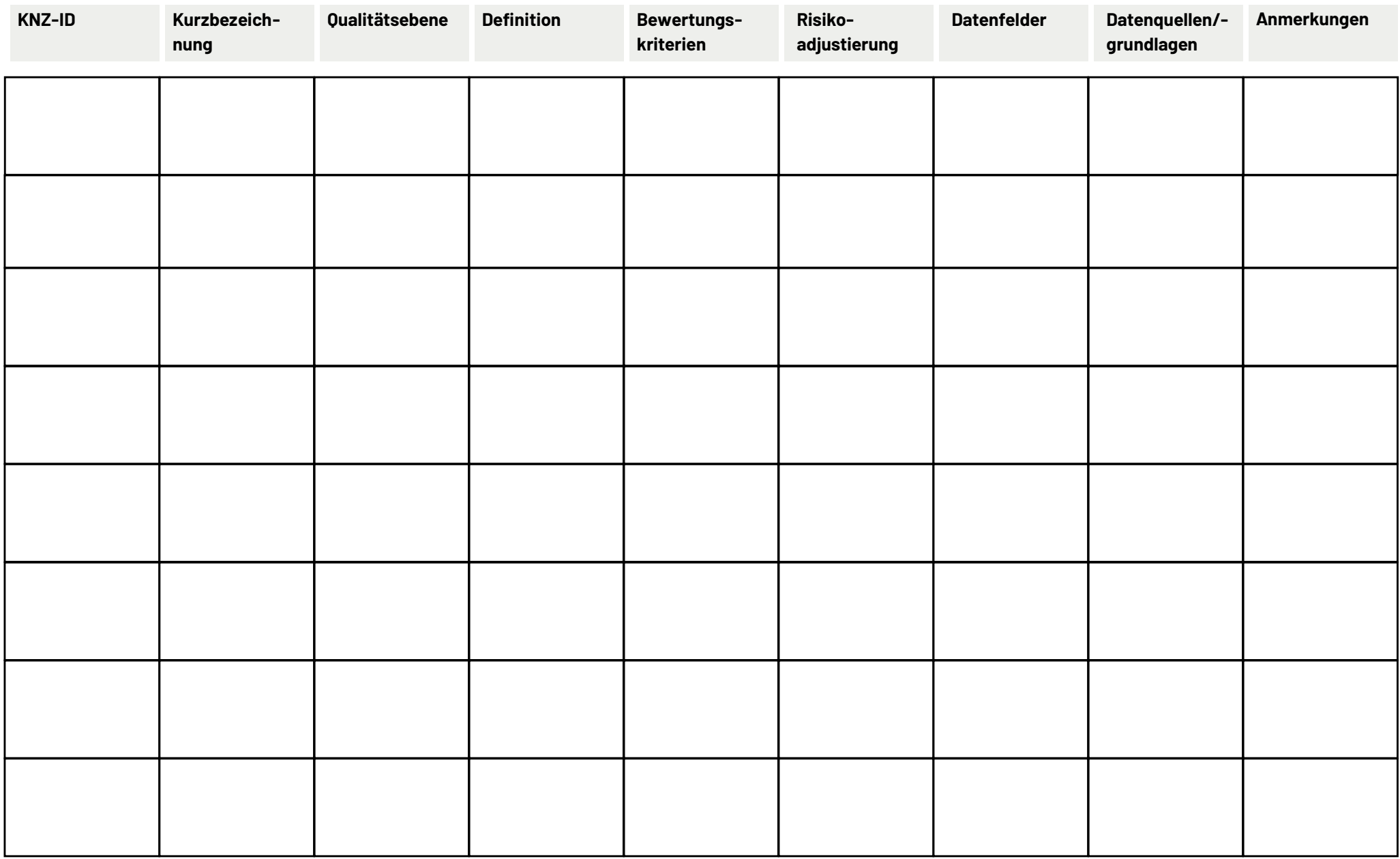

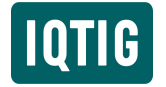

#### Allgemeine Anmerkungen

*wird ggf. vom IQTIG befüllt*

Tragende Gründe zum Beschluss des Gemeinsamen Bundesausschusses über die Festlegung weiterer Leistungen oder Leistungsbereiche gemäß § 136b Absatz 1 Satz 1 Nummer 4 i. V. m. § 110a Absatz 2 Satz 1 SGB V: https://www.q-ba.de/beschluesse/5554/.

<sup>\*</sup> Tragende Gründe des Gemeinsamen Bundesausschusses über die Festlegung der Leistungen oder Leistungsbereiche gemäß § 136b Absatz 1 Satz 1 Nummer 4 SGB V für Qualitätsverträge nach § 110a SGB V: https://www.g-ba.de/informationen/beschluesse/2960/.

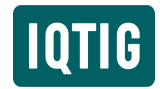

 $\overline{a}$ 

# Anlage: Evaluationskennziffern

#### *Tabelle 3: Evaluationskennziffern (KNZ)*

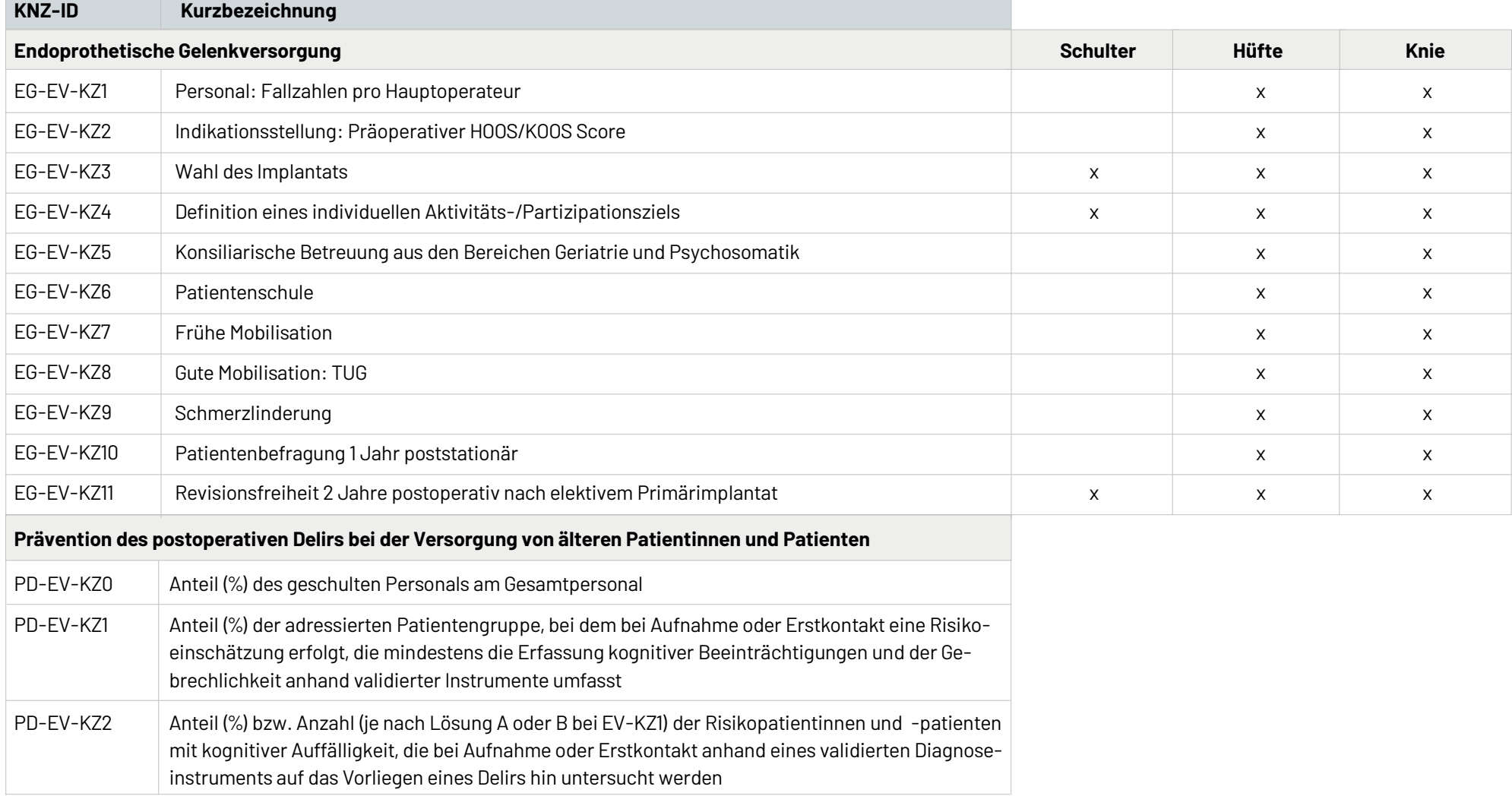

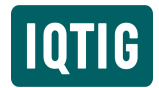

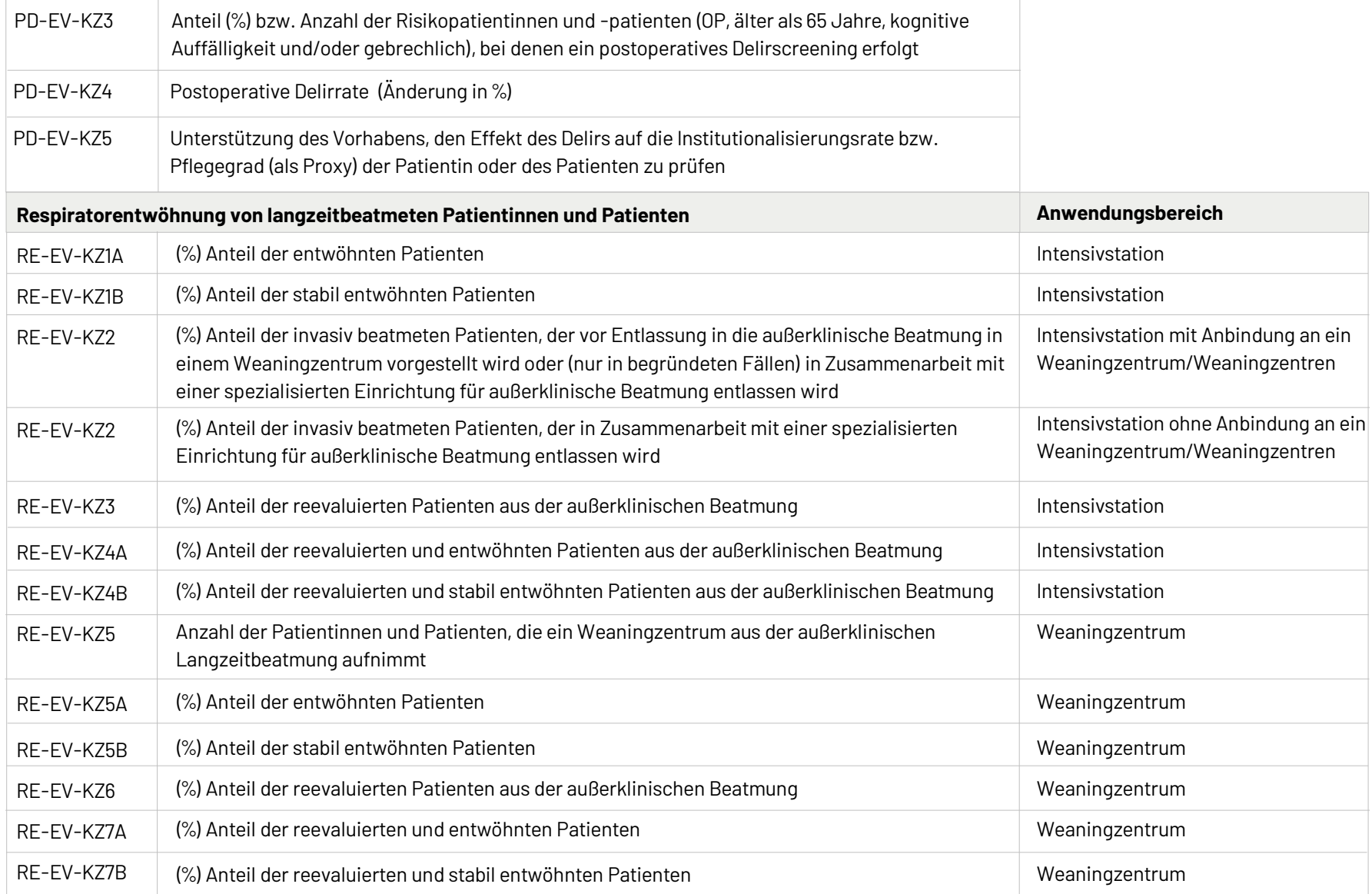

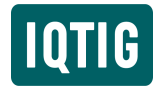

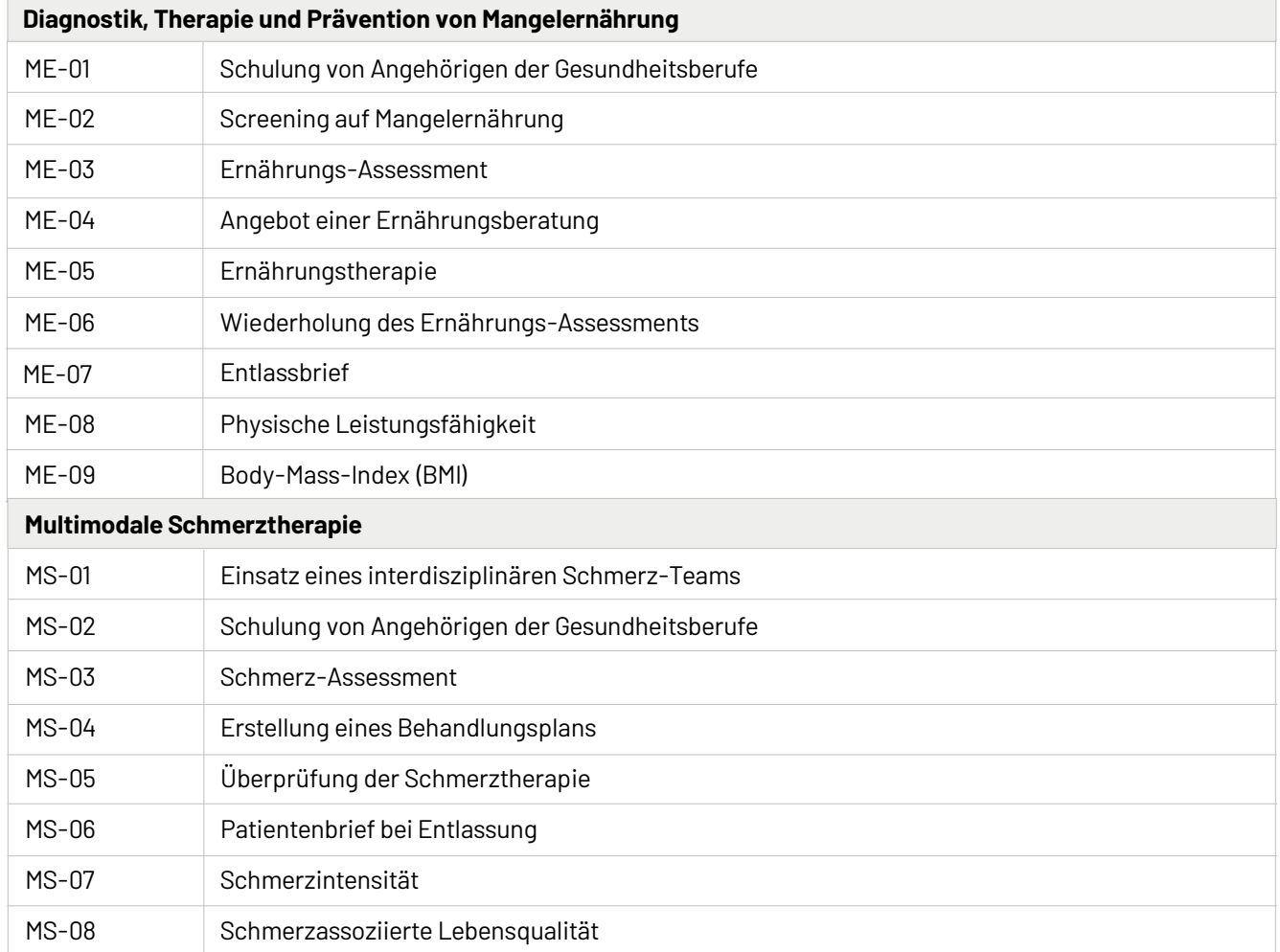

**OUTIG** 

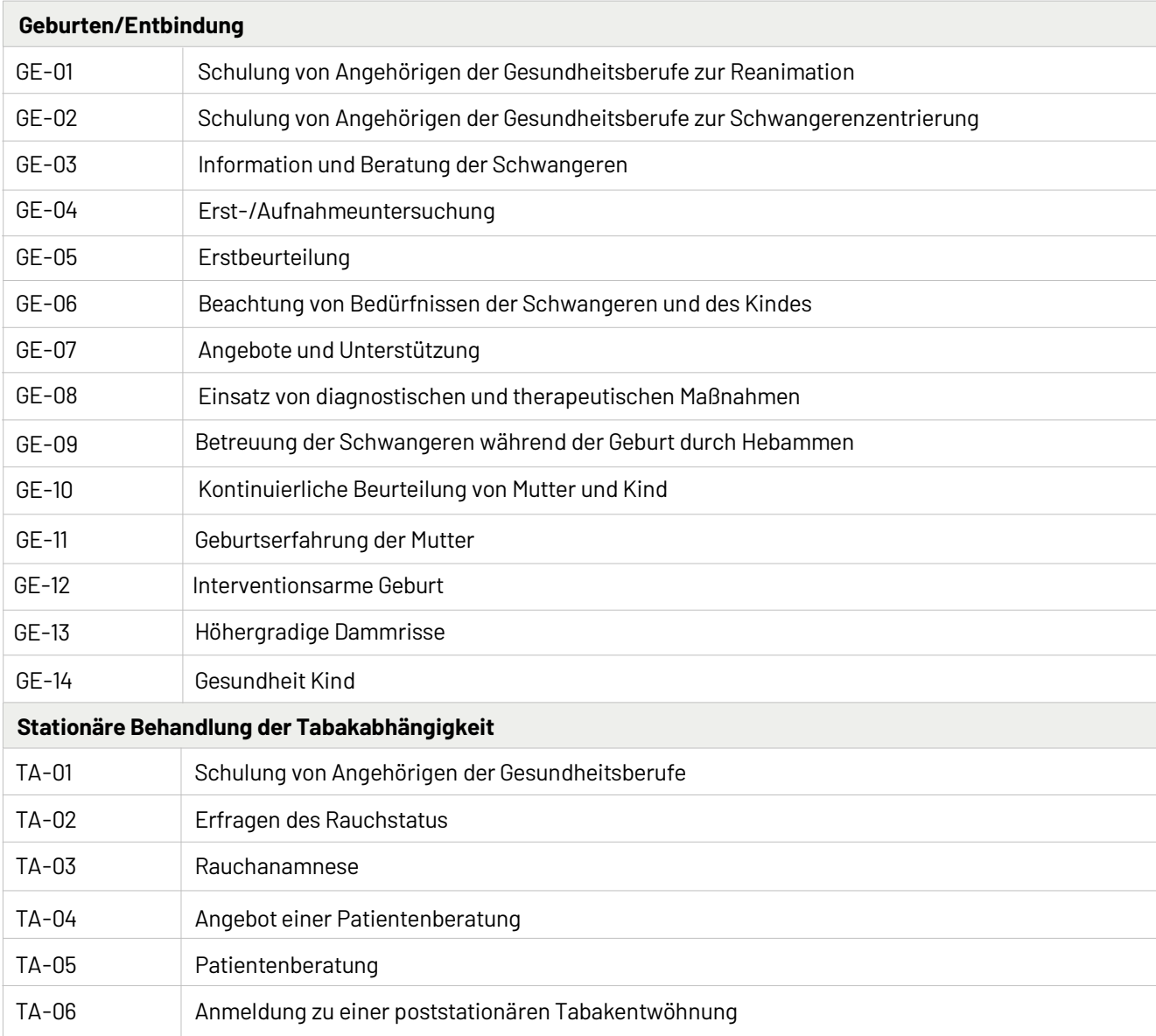